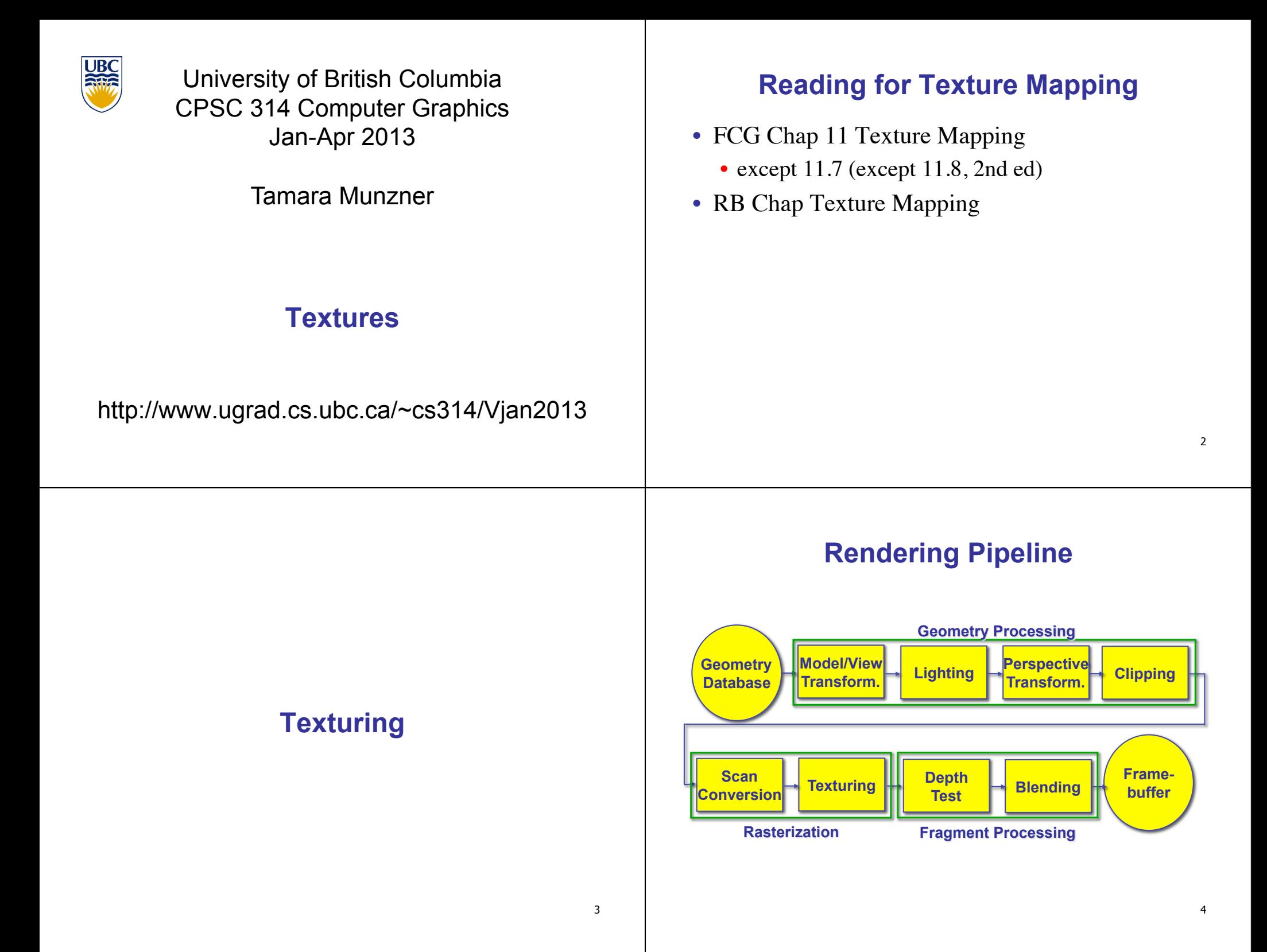

# **Texture Mapping**

- real life objects have nonuniform colors, normals
- to generate realistic objects, reproduce coloring & normal variations = **texture**
- can often replace complex geometric details

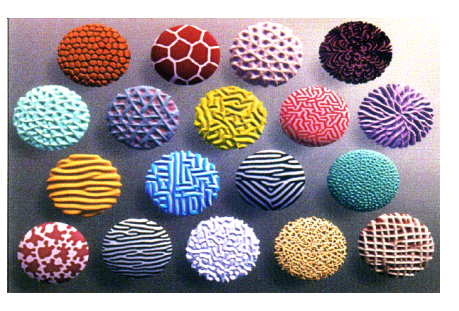

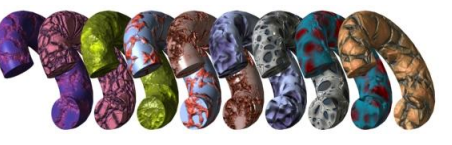

# **Texture Mapping**

- introduced to increase realism
	- lighting/shading models not enough
- hide geometric simplicity
	- images convey illusion of geometry
	- map a brick wall texture on a flat polygon
	- create bumpy effect on surface
- associate 2D information with 3D surface
	- point on surface corresponds to a point in texture
	- "paint" image onto polygon

# **Color Texture Mapping**

- define color (RGB) for each point on object surface
- two approaches
	- surface texture map
	- volumetric texture

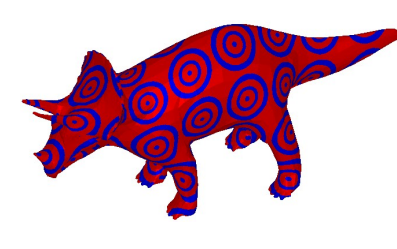

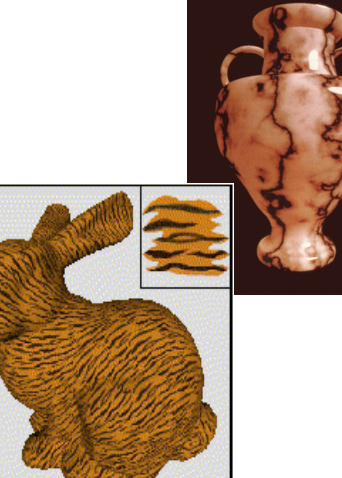

# **Texture Coordinates**

- texture image: 2D array of color values (texels)
- assigning texture coordinates (s,t) at vertex with object coordinates (x,y,z,w)
	- use interpolated (s,t) for texel lookup at each pixel
	- use value to modify a polygon's color
		- or other surface property
	- specified by programmer or artist **glTexCoord2f(s,t)**

**glVertexf(x,y,z,w)** 

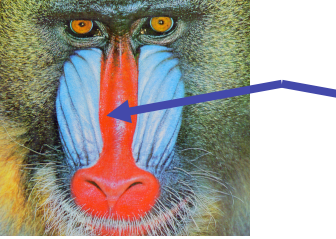

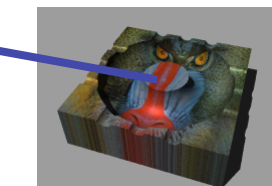

7

5

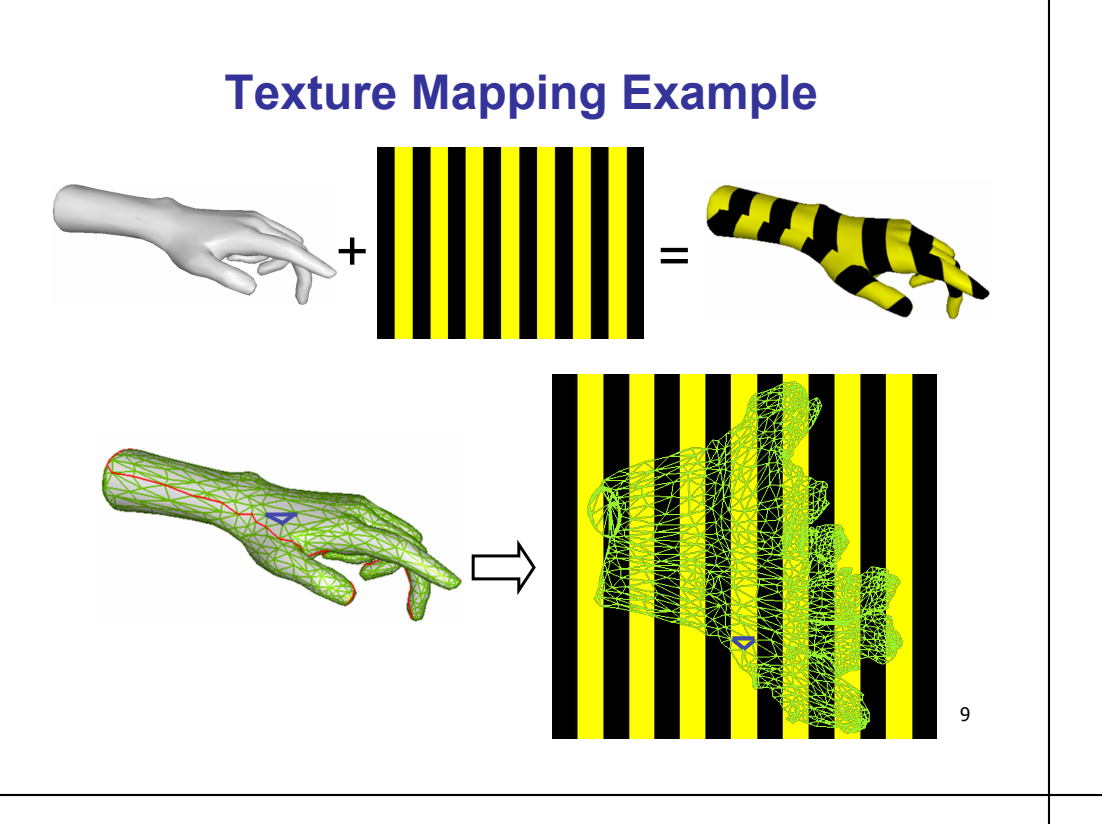

#### **Example Texture Map**

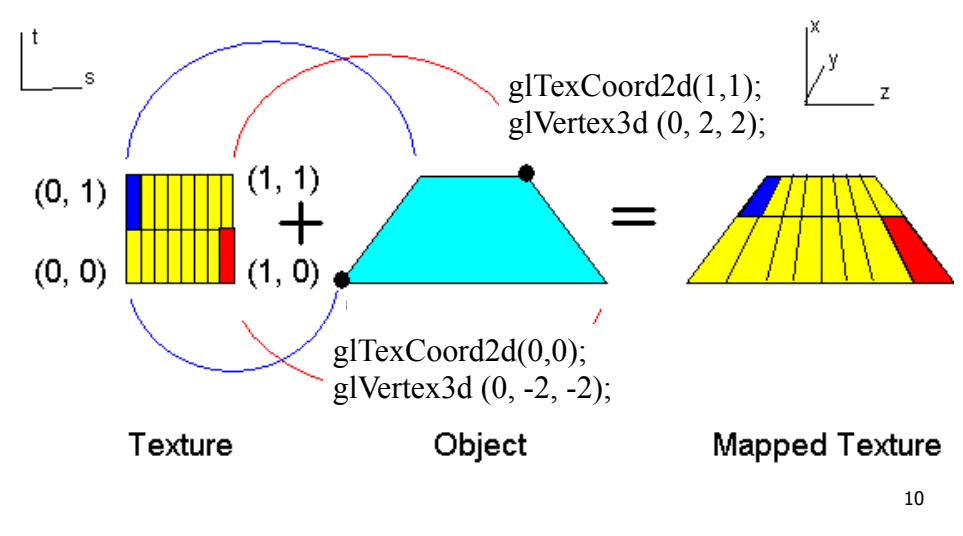

#### **Fractional Texture Coordinates**

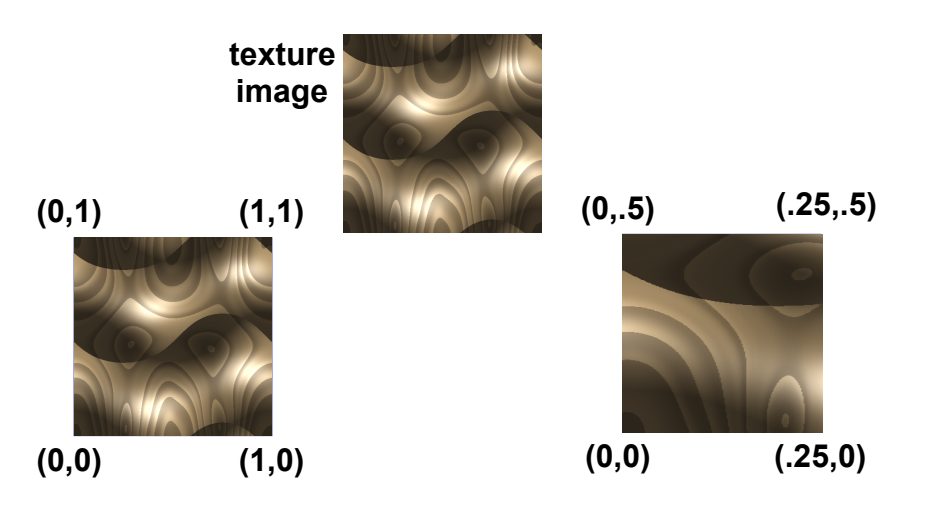

# **Texture Lookup: Tiling and Clamping**

- what if s or t is outside the interval [0...1]?
- multiple choices
	- use fractional part of texture coordinates
		- cyclic repetition of texture to tile whole surface glTexParameteri( …, GL\_TEXTURE\_WRAP\_S, GL\_REPEAT, GL\_TEXTURE\_WRAP\_T, GL\_REPEAT, ... )
	- clamp every component to range  $[0...1]$ 
		- re-use color values from texture image border glTexParameteri( …, GL\_TEXTURE\_WRAP\_S, GL\_CLAMP, GL\_TEXTURE\_WRAP\_T, GL\_CLAMP, ... )

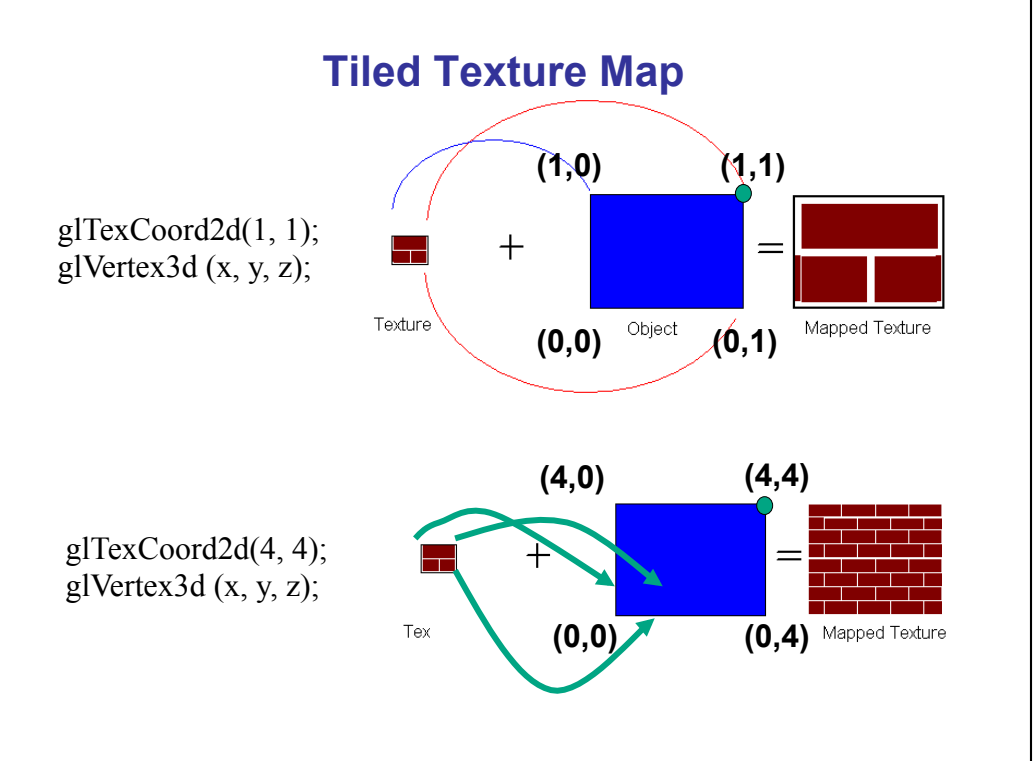

#### **Demo**

- Nate Robbins tutors
	- texture

# **Texture Coordinate Transformation**

- motivation
	- change scale, orientation of texture on an object
- approach
	- *texture matrix stack*
	- transforms specified (or generated) tex coords **glMatrixMode( GL\_TEXTURE ); glLoadIdentity(); glRotate();**
	- more flexible than changing (s,t) coordinates
- [demo]

 *…* 

# **Texture Functions**

- once have value from the texture map, can:
	- directly use as surface color: GL\_REPLACE
		- throw away old color, lose lighting effects
	- modulate surface color: GL\_MODULATE
		- multiply old color by new value, keep lighting info
		- texturing happens **after** lighting, not relit
	- use as surface color, modulate alpha: GL\_DECAL
		- like replace, but supports texture transparency
	- blend surface color with another: GL\_BLEND
		- new value controls which of 2 colors to use
		- indirection, new value not used directly for coloring
- Specify with glTexEnvi (GL TEXTURE ENV, GL\_TEXTURE\_ENV\_MODE, <mode>)
- [demo]

# **Texture Pipeline**

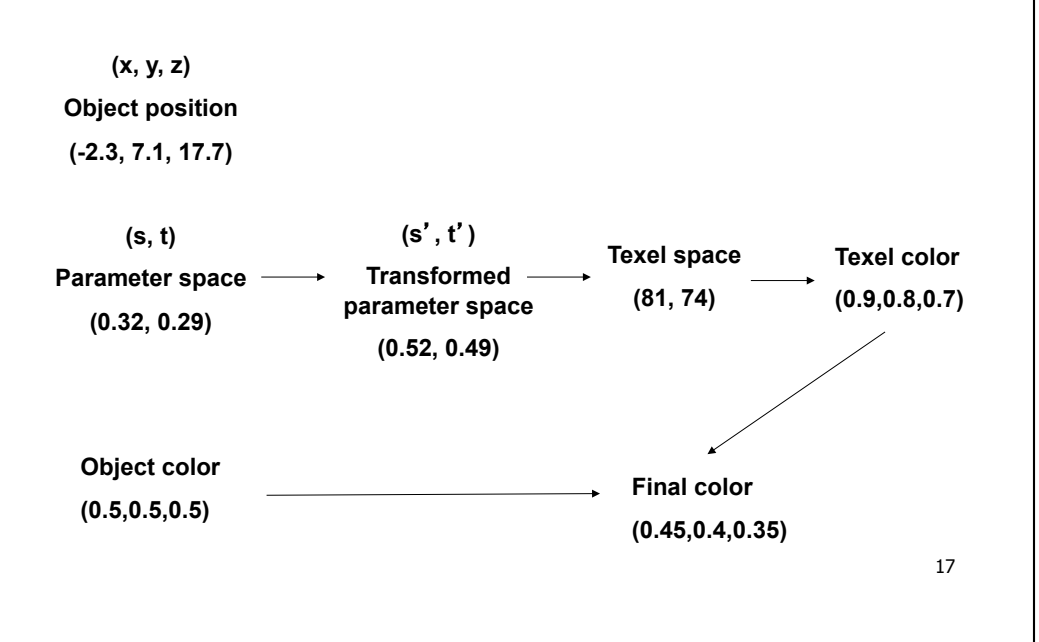

# **Texture Objects and Binding**

- texture object
	- an OpenGL data type that keeps textures resident in memory and provides identifiers to easily access them
	- provides efficiency gains over having to repeatedly load and reload a texture
	- you can prioritize textures to keep in memory
	- OpenGL uses least recently used (LRU) if no priority is assigned
- texture binding
	- which texture to use right now
	- switch between preloaded textures

# **Basic OpenGL Texturing**

- create a texture object and fill it with texture data:
	- glGenTextures(num, &indices) to get identifiers for the objects
	- glBindTexture(GL\_TEXTURE\_2D, identifier) to bind
		- following texture commands refer to the bound texture
	- glTexParameteri(GL\_TEXTURE\_2D, …, …) to specify parameters for use when applying the texture
	- glTexImage2D(GL\_TEXTURE\_2D, ....) to specify the texture data (the image itself)
- enable texturing: glEnable (GL\_TEXTURE\_2D)
- state how the texture will be used:
	- glTexEnvf(…)
- specify texture coordinates for the polygon:
	- use  $q1$ TexCoord2 $f(s,t)$  before each vertex:
		- glTexCoord2f(0,0); glVertex3f(x,y,z);

#### **Low-Level Details**

- large range of functions for controlling layout of texture data
	- state how the data in your image is arranged
	- e.g.: glPixelStorei(GL\_UNPACK\_ALIGNMENT, 1) tells OpenGL not to skip bytes  $a\bar{t}$  the end of a row
	- you must state how you want the texture to be put in memory: how many bits per "pixel", which channels,…
- textures must be square and size a power of 2
	- common sizes are 32x32, 64x64, 256x256
	- smaller uses less memory, and there is a finite amount of texture memory on graphics cards
- ok to use texture template sample code for project 4
	- http://nehe.gamedev.net/data/lessons/lesson.asp?lesson=09

# **Texture Mapping**

- texture coordinates
	- specified at vertices

**glTexCoord2f(s,t);** 

```
glVertexf(x,y,z);
```
- interpolated across triangle (like R, G, B, Z)
	- …well not quite!

# **Texture Mapping**

- texture coordinate interpolation
	- perspective foreshortening problem

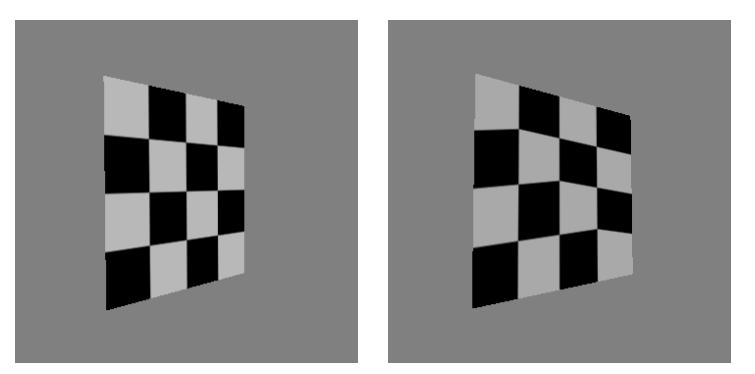

21

#### **Interpolation: Screen vs. World Space**

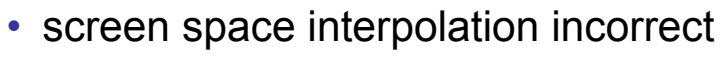

• problem ignored with shading, but artifacts more visible with texturing  $P_0(x,y,z)$ 

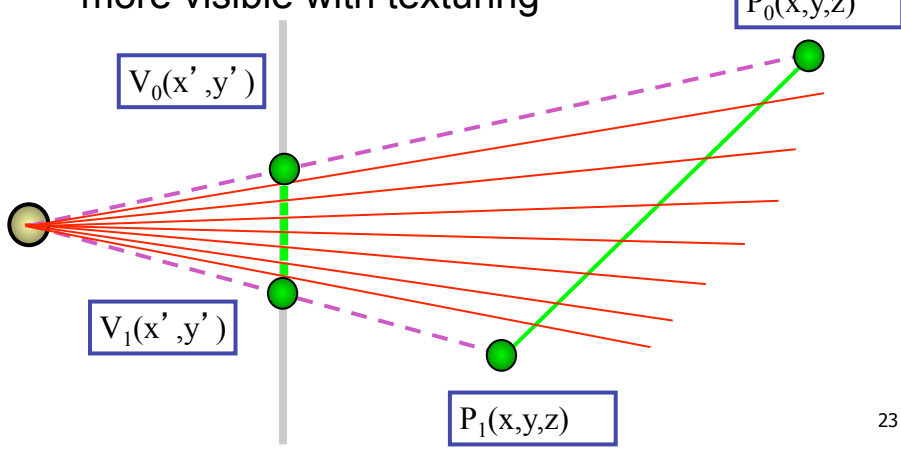

# **Texture Coordinate Interpolation**

- perspective correct interpolation
	- α**,** β**,** γ :
		- barycentric coordinates of a point **P** in a triangle
	- *s0*, *s1*, *s2* :
		- texture coordinates of vertices
	- *w0*, *w1*,*w2* :
		- homogeneous coordinates of vertices

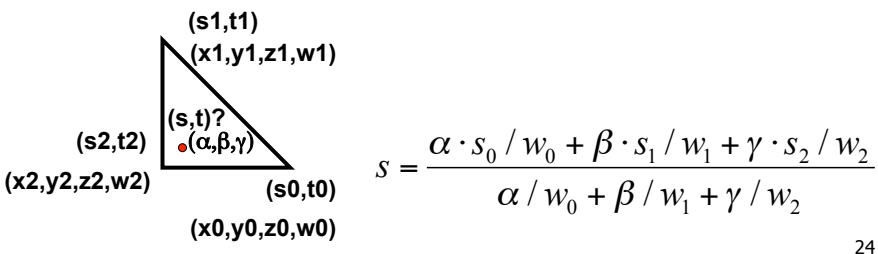

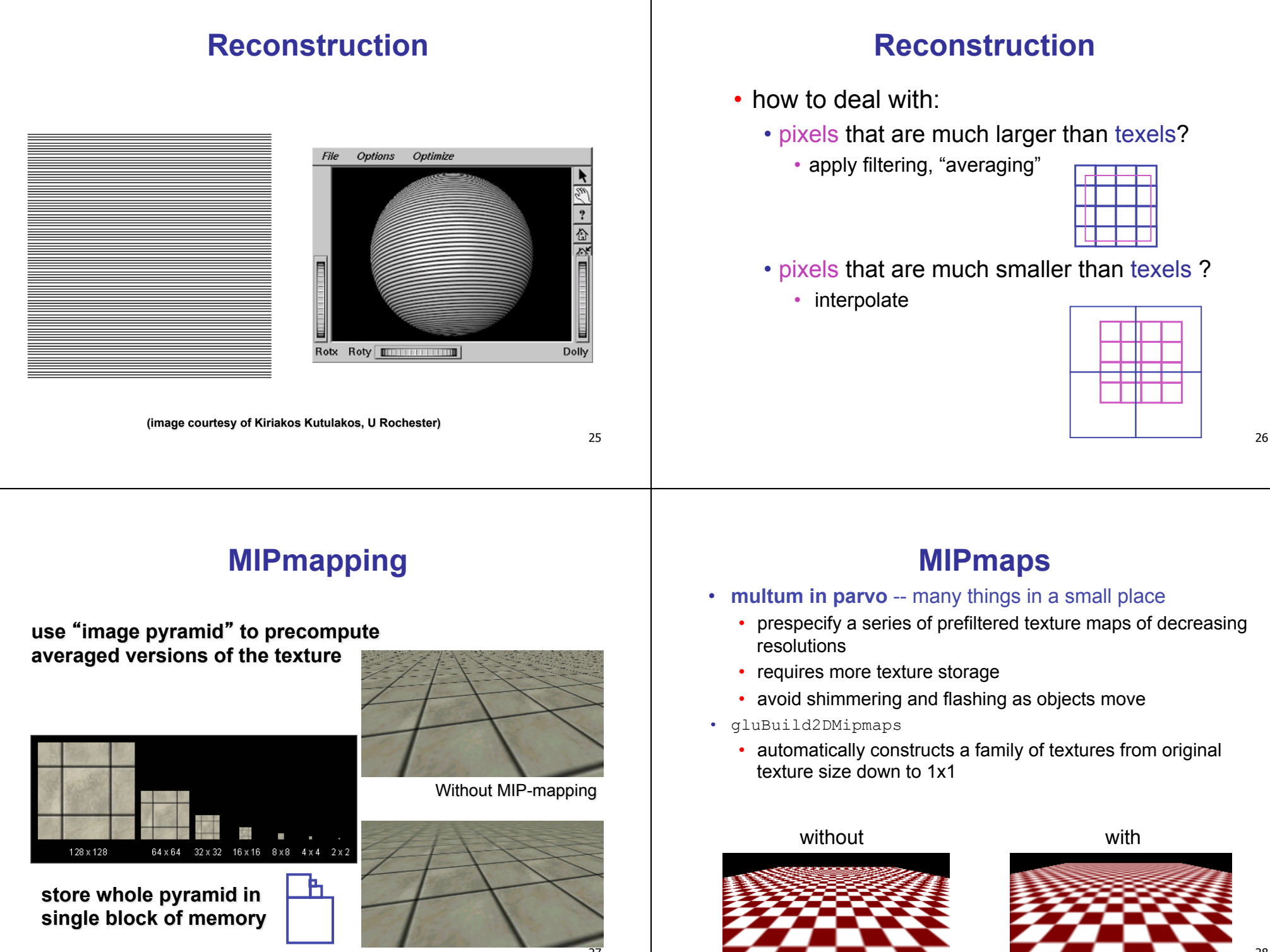

With MIP-mappin $3^7$ 

# **MIPmap storage**

• only 1/3 more space required

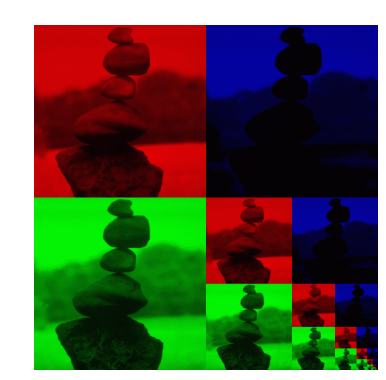

#### **Texture Parameters**

- in addition to color can control other material/ object properties
	- surface normal (bump mapping)
	- reflected color (environment mapping)

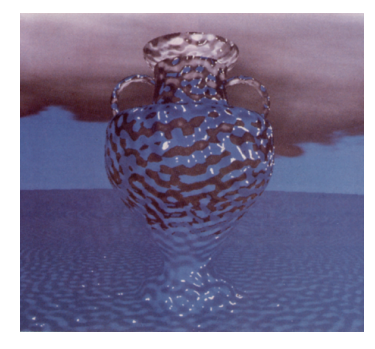

30

#### **Bump Mapping: Normals As Texture**

- object surface often not smooth to recreate correctly need complex geometry model
- can control shape "effect" by locally perturbing surface normal
	- random perturbation
	- directional change over region

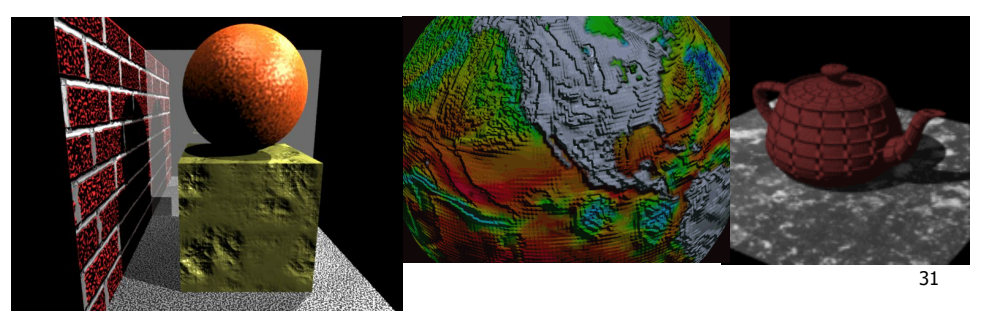

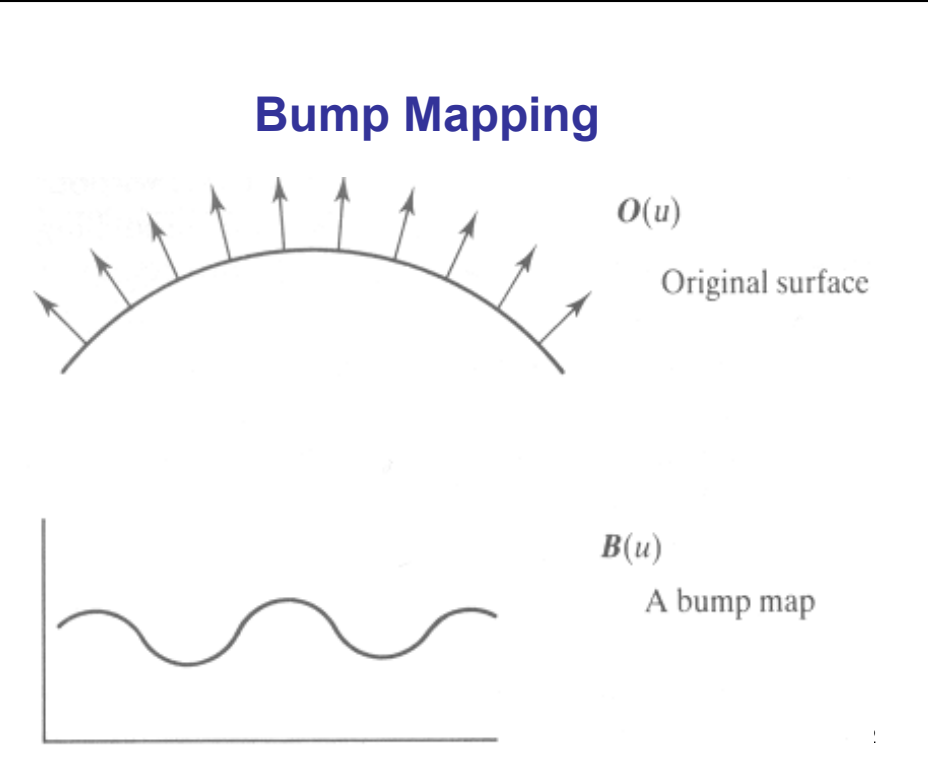

# **Bump Mapping**

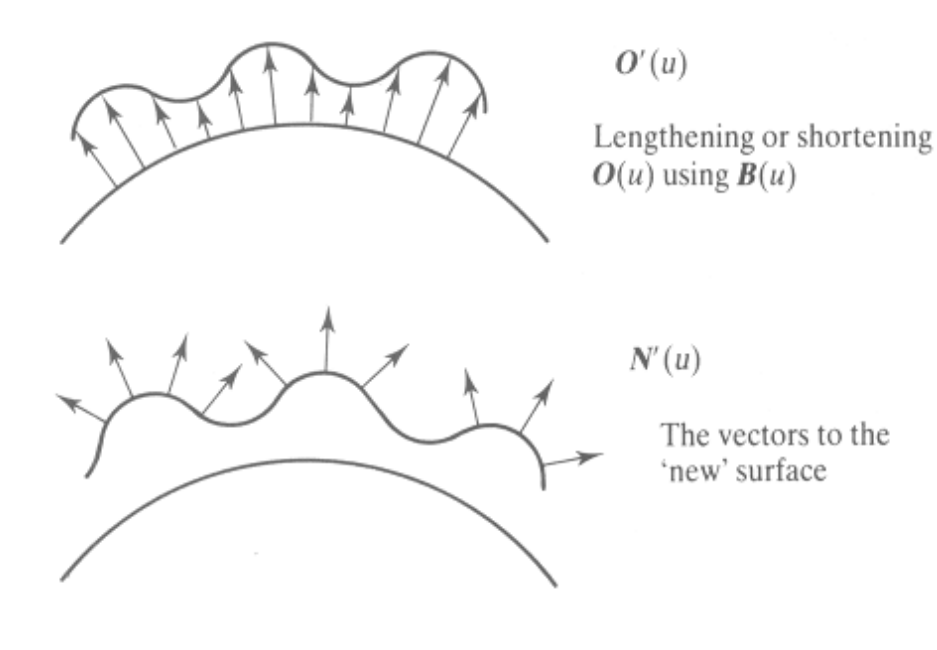

# **Embossing**

- at transitions
	- rotate point's surface normal by *θ* or *θ*

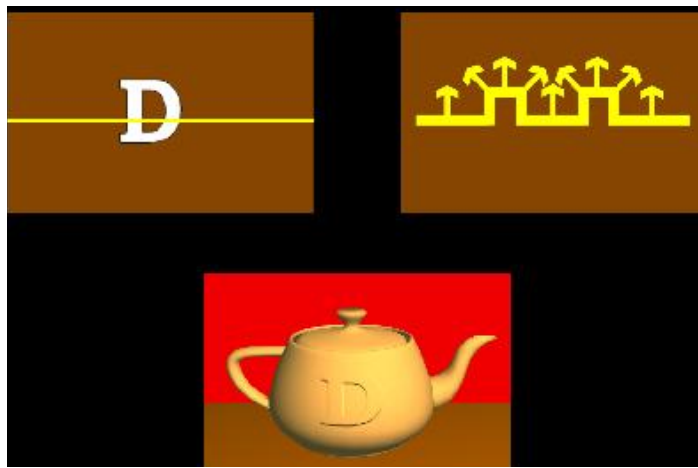

# **Displacement Mapping**

- bump mapping gets silhouettes wrong
	- shadows wrong too
- change surface geometry instead
	- only recently available with realtime graphics
	- need to subdivide surface

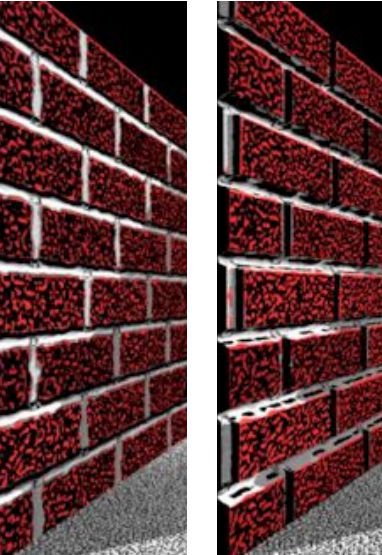

# **Environment Mapping**

- cheap way to achieve reflective effect
	- generate image of surrounding
	- map to object as texture

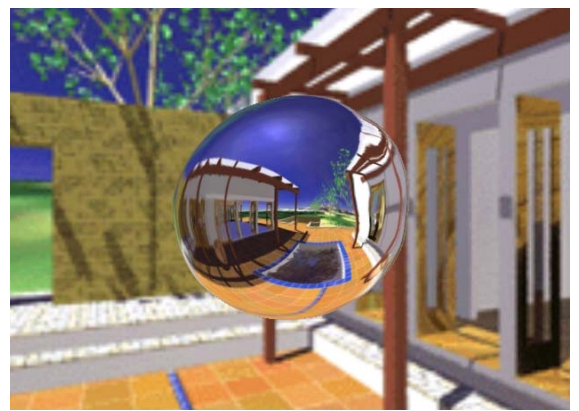

#### **Environment Mapping**

- used to model object that reflects surrounding textures to the eye
	- movie example: cyborg in Terminator 2
- different approaches
	- sphere, cube most popular
		- OpenGL support
			- GL\_SPHERE\_MAP, GL\_CUBE\_MAP
	- others possible too

# **Sphere Mapping**

- texture is distorted fish-eye view
	- point camera at mirrored sphere
	- spherical texture mapping creates texture coordinates that correctly index into this texture map

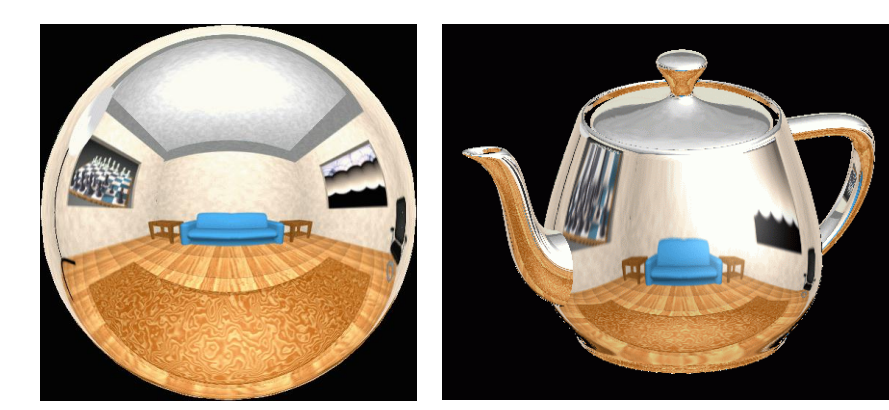

37

# **Cube Mapping**

- 6 planar textures, sides of cube
	- point camera in 6 different directions, facing out from origin

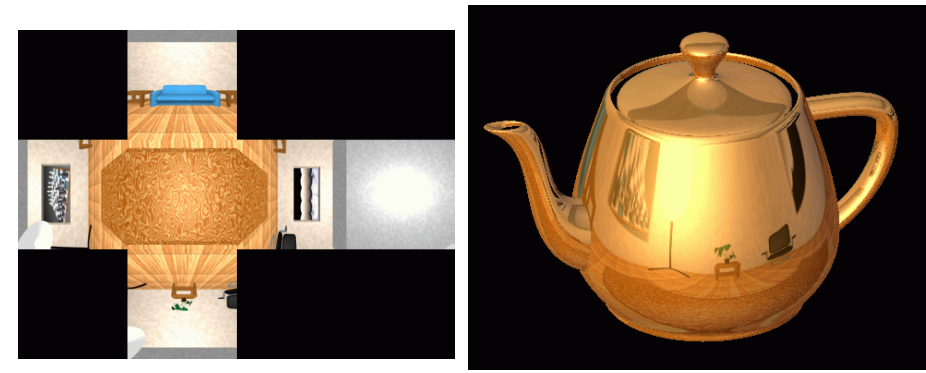

#### **Cube Mapping**

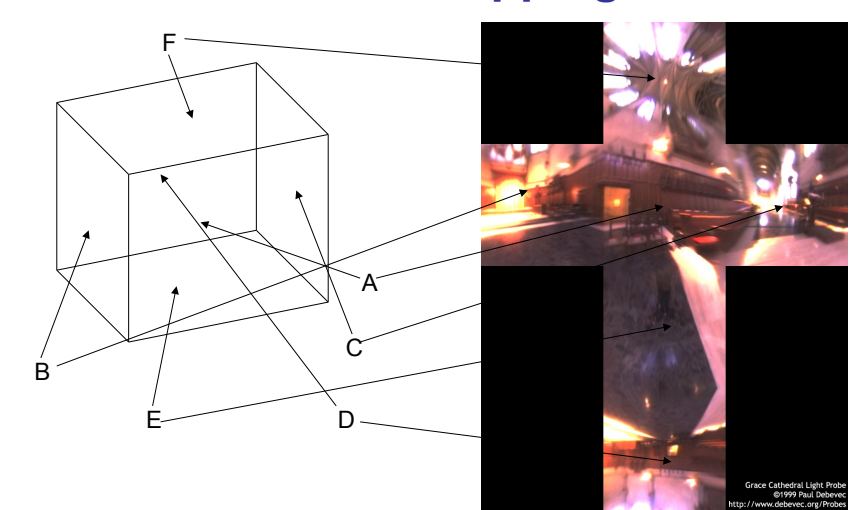

# **Cube Mapping**

- direction of reflection vector *r* selects the face of the cube to be indexed
	- co-ordinate with largest magnitude
		- $\cdot$  e.g., the vector (-0.2, 0.5, -0.84) selects the  $-Z$  face
	- remaining two coordinates (normalized by the 3<sup>rd</sup> coordinate) selects the pixel from the face.
		- e.g.,  $(-0.2, 0.5)$  gets mapped to  $(0.38, 0.80)$ .
- difficulty in interpolating across faces

#### **Volumetric Texture**

- define texture pattern over 3D domain - 3D space containing the object
	- texture function can be digitized or procedural
	- for each point on object compute texture from point location in space
- common for natural material/ irregular textures (stone, wood,etc…)

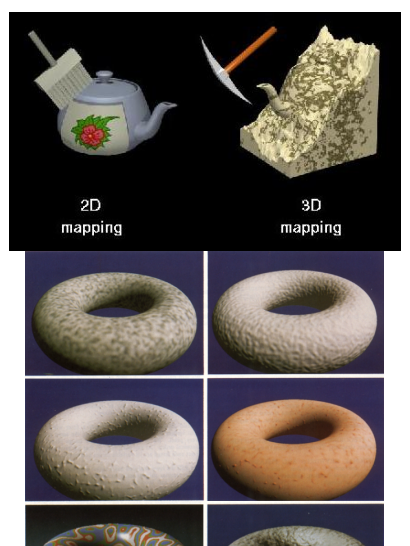

#### **Volumetric Bump Mapping**

Marble

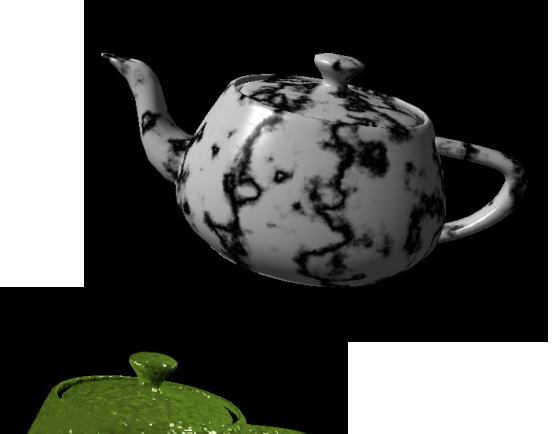

Bump

- **Volumetric Texture Principles**
- 3D function  $\rho(x,y,z)$
- texture space 3D space that holds the texture (discrete or continuous)
- rendering: for each rendered point  $P(x,y,z)$ compute ρ(*x,y,z)*
- volumetric texture mapping function/space transformed with objects

41

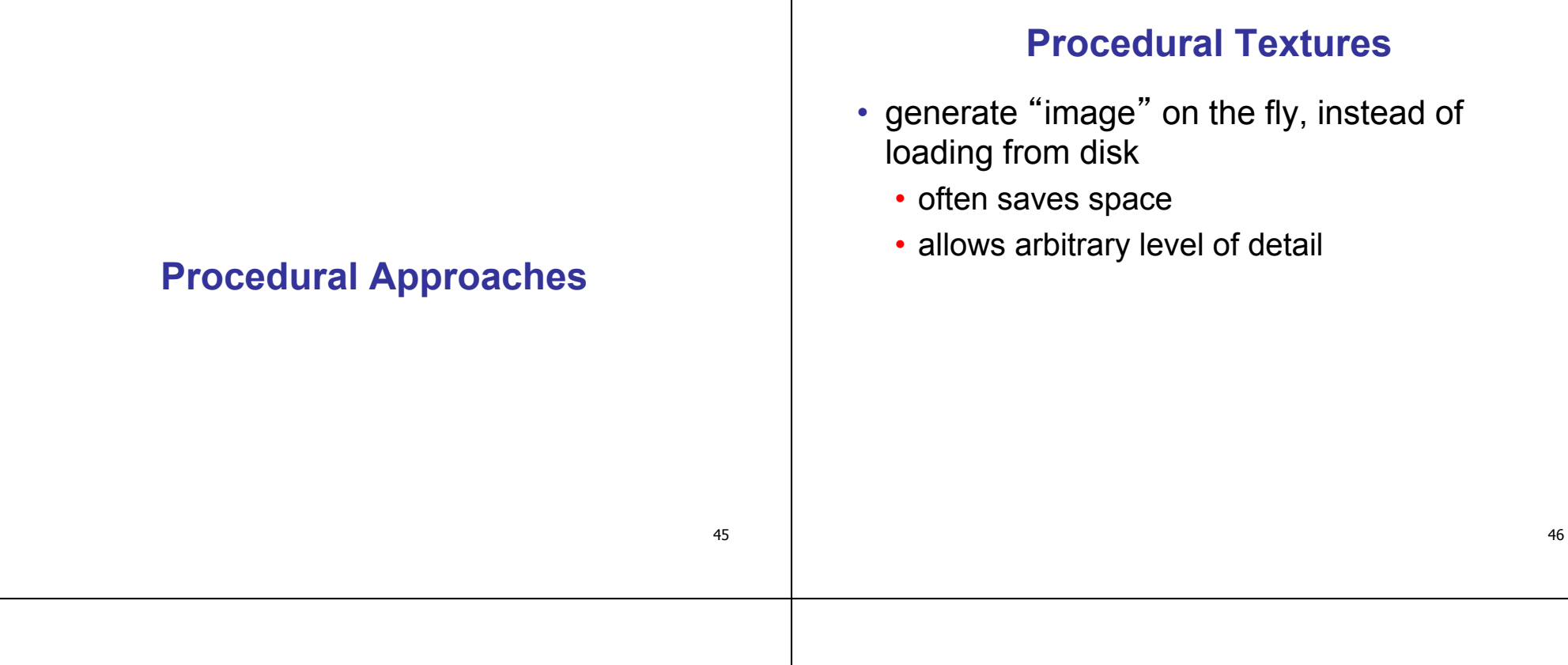

#### **Procedural Texture Effects: Bombing**

- randomly drop bombs of various shapes, sizes and orientation into texture space (store data in table)
	- for point P search table and determine if inside shape
		- if so, color by shape
		- otherwise, color by objects color

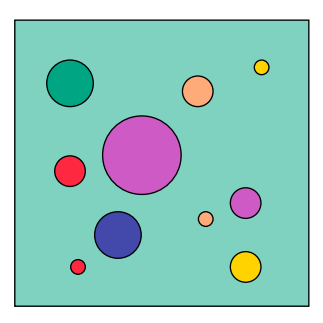

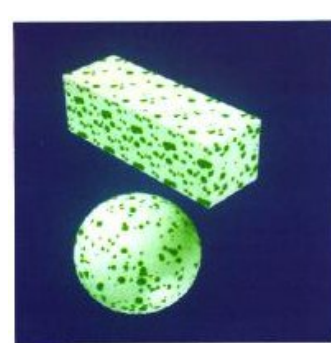

#### **Procedural Texture Effects**

• simple marble

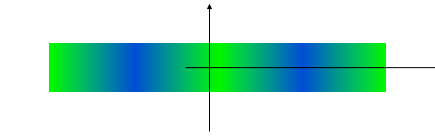

```
function boring marble(point)
x = point.x;return marble_color(sin(x)); 
// marble_color maps scalars to colors
```
# **Perlin Noise: Procedural Textures**

- several good explanations
	- FCG Section 10.1
	- http://www.noisemachine.com/talk1
	- http://freespace.virgin.net/hugo.elias/models/m\_perlin.htm
	- http://www.robo-murito.net/code/perlin-noise-math-faq.html

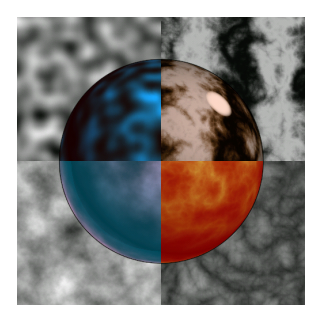

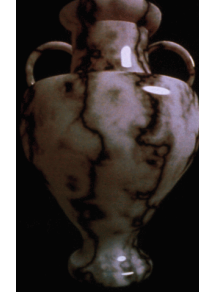

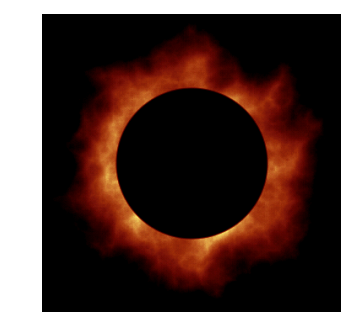

Sum of Noise Functions = ( Perlin Noise )

49 http://mrl.nyu.edu/~perlin/planet/ 49 |

# **Perlin Noise: Coherency**

• smooth not abrupt changes

coherent white noise

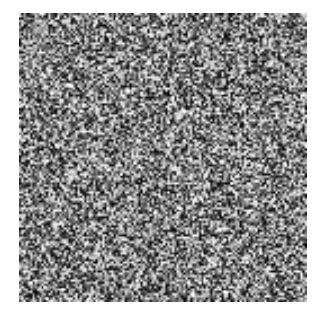

#### **Perlin Noise: Turbulence**

- multiple feature sizes
	- add scaled copies of noise

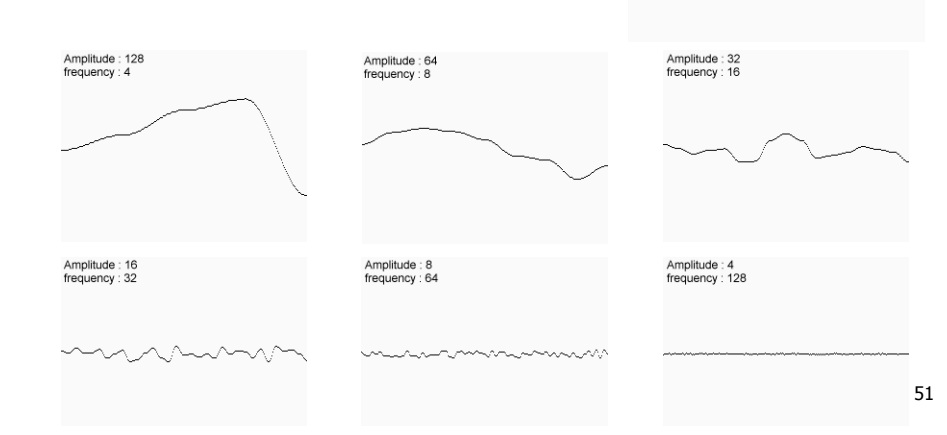

#### **Perlin Noise: Turbulence**

- multiple feature sizes
	- add scaled copies of noise

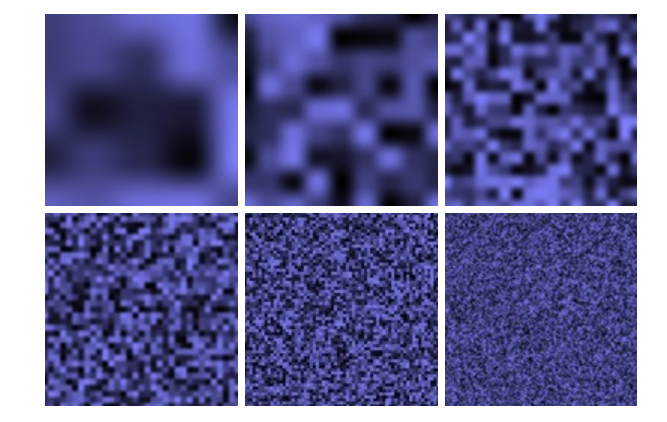

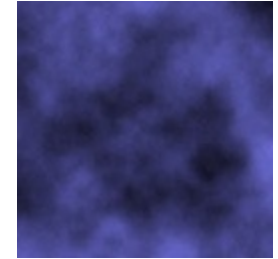

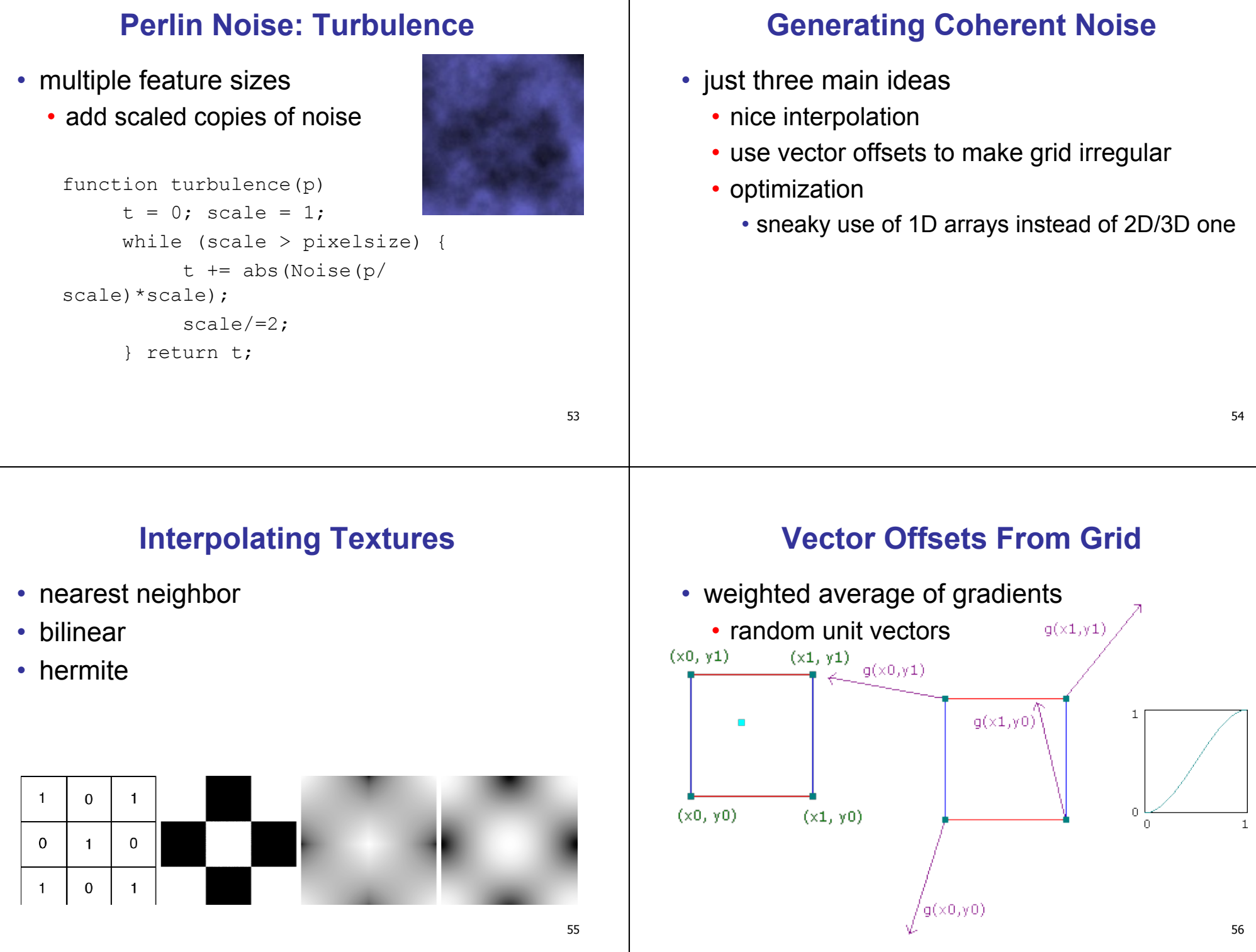

# **Optimization**

- save memory and time
- conceptually:
	- 2D or 3D grid
	- populate with random number generator
- actually:
	- precompute two 1D arrays of size n (typical size 256)
		- random unit vectors
		- permutation of integers 0 to n-1
	- lookup
		- $g(i, j, k) = G[(i + P(j + P[k]) \text{ mod } n]) \text{ mod } n]$

#### 57

# **Perlin Marble**

#### • use turbulence, which in turn uses noise:

function marble(point)  $x = point.x + turbulence(point);$ return marble\_color(sin(x))

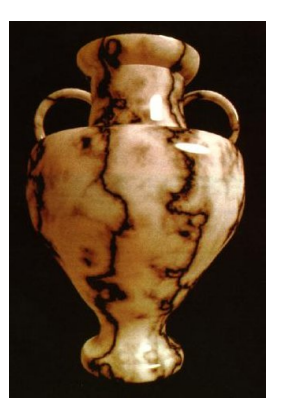

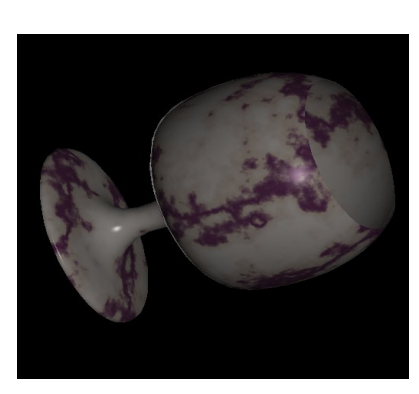

# **Procedural Modeling**

- textures, geometry
	- nonprocedural: explicitly stored in memory
- procedural approach
	- compute something on the fly
	- often less memory cost
	- visual richness
- fractals, particle systems, noise

#### **Fractal Landscapes**

- fractals: not just for "showing math"
	- triangle subdivision
	- vertex displacement
	- recursive until termination condition

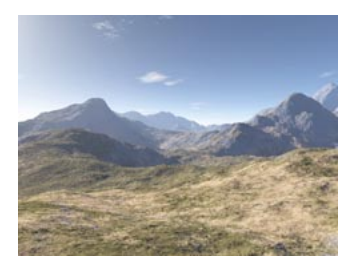

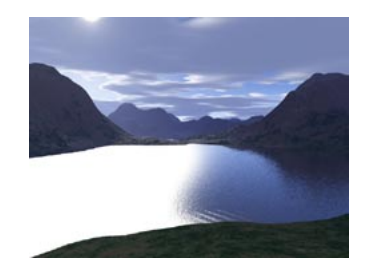

http://www.fractal-landscapes.co.uk/images.html

# **Self-Similarity**

• infinite nesting of structure on all scales

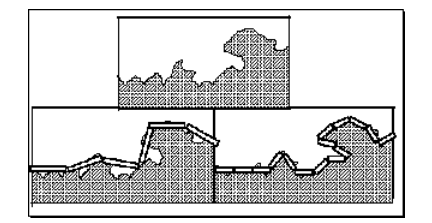

#### **Fractal Dimension**

- $D = log(N)/log(r)$  $N =$  measure,  $r =$  subdivision scale
	- Hausdorff dimension: noninteger

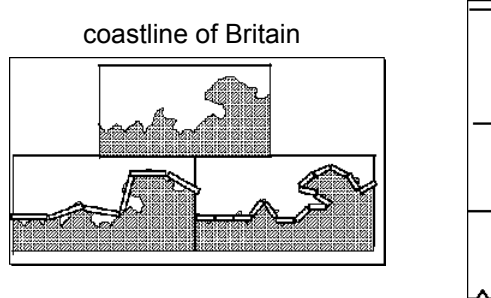

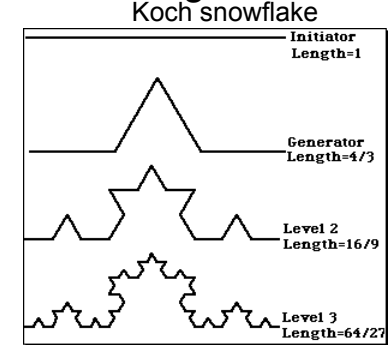

http://www.vanderbilt.edu/AnS/psychology/cogsci/chaos/workshop/Fractals.html 62  $D = \log(N)/\log(r)$   $D = \log(4)/\log(3) = 1.26$ 

#### **Language-Based Generation**

- L-Systems: after Lindenmayer
	- Koch snowflake: F :- FLFRRFLF
		- F: forward, R: right, L: left
	- Mariano's Bush: F=FF-[-F+F+F]+[+F-F-F] } • angle 16

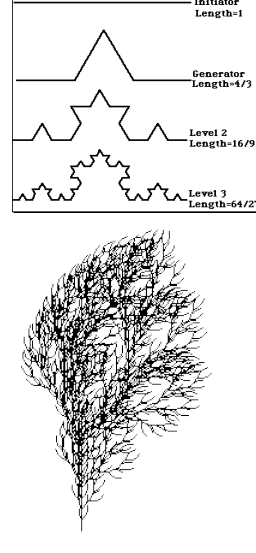

# **1D: Midpoint Displacement**

- divide in half
- randomly displace
- scale variance by half

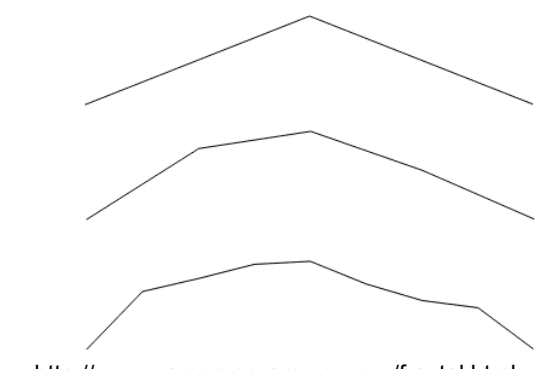

# **2D: Diamond-Square**

- fractal terrain with diamond-square approach
	- generate a new value at midpoint
	- average corner values + random displacement
	- scale variance by half each time

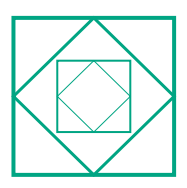

65

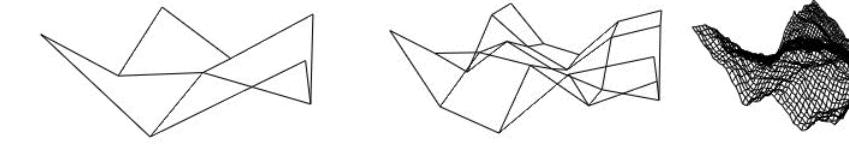

# **Particle Systems**

- loosely defined
	- modeling, or rendering, or animation
- key criteria
	- collection of particles
	- random element controls attributes
		- position, velocity (speed and direction), color, lifetime, age, shape, size, transparency
		- predefined stochastic limits: bounds, variance, type of distribution

# **Particle System Examples**

- objects changing fluidly over time
	- fire, steam, smoke, water
- objects fluid in form
	- grass, hair, dust
- physical processes
	- waterfalls, fireworks, explosions
- group dynamics: behavioral
	- birds/bats flock, fish school, human crowd, dinosaur/elephant stampede

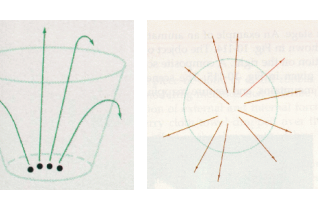

# **Particle Systems Demos**

- general particle systems
	- http://www.wondertouch.com
- boids: bird-like objects
	- http://www.red3d.com/cwr/boids/

# **Particle Life Cycle**

- generation
	- randomly within "fuzzy" location
	- initial attribute values: random or fixed
- dynamics
	- attributes of each particle may vary over time
		- color darker as particle cools off after explosion
	- can also depend on other attributes
		- position: previous particle position + velocity + time
- death
	- age and lifetime for each particle (in frames)
	- or if out of bounds, too dark to see, etc

# **Particle System Rendering**

- expensive to render thousands of particles
- simplify: avoid hidden surface calculations
	- each particle has small graphical primitive (blob)
	- pixel color: sum of all particles mapping to it
- some effects easy
	- temporal anti-aliasing (motion blur)
		- normally expensive: supersampling over time
		- position, velocity known for each particle
		- just render as streak

**Procedural Approaches Summary** 

- Perlin noise
- fractals
- L-systems
- particle systems
- not at all a complete list!
	- big subject: entire classes on this alone